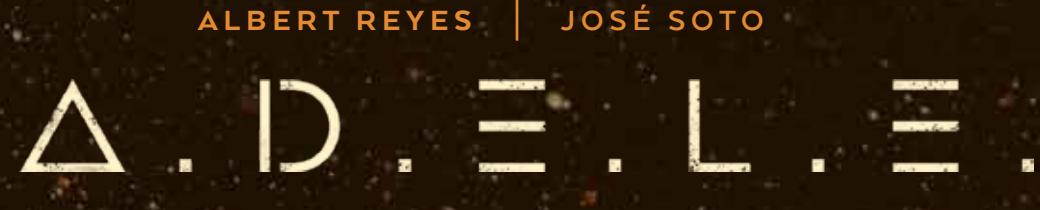

ILLUSTRATIONEN VON

EIN SPIEL VON

*"ADELE, öffne die Schleuse!" "Verzeihung Emma, ich befürchte, das kann ich nicht tun…"*

Nach jahrelanger sorgfältiger Planung startet die erste bemannte Expedition zum Mars. Die gesamte Menschheit blickt auf die Deimos, das erste Raumschiff der neuesten Generation, eine brandneue Bauart ausgerüstet mit dem Besten, das die menschliche Technologie hergibt. Gekrönt wird diese technische Meisterleistung durch die fortschrittliche Super-KI, die alle Vorgänge an Bord überwacht: **ADELE**. Eine neue Ära der Menschheit und der Weltraumreisen hat begonnen!

Einige Tage nach Verlassen der Erde kommt es zu sonderbaren Vorfällen. Kleine Fehlfunktionen, wie dem Verbindungsverlust eines Systems in einem ungünstigen Moment, ein Fehler im Programm, nichts Ernstes. Als eines der Besatzungsmitglieder beinahe im eigenen Quartier erstickt, weil der Sauerstoff abgelassen wurde, muss die Besatzung letztendlich die harte Wahrheit akzeptieren: **ADELE**, die zentrale KI, ist feindlich geworden. Das Rennen ums Überleben beginnt. Kann die Besatzung die revoltierende KI ausschalten? Oder ist die einzige Lösung, das Schiff mit einem Shuttle Richtung Erde zu verlassen? Welchen Ausweg die Besatzung auch immer nimmt: **ADELE** darf die Pläne nicht durchschauen, sonst ist das Schicksal der Menschen an Bord besiegelt. Werden sie überleben oder in der kalten einsamen Weite des Weltraums sich selbst überlassen?

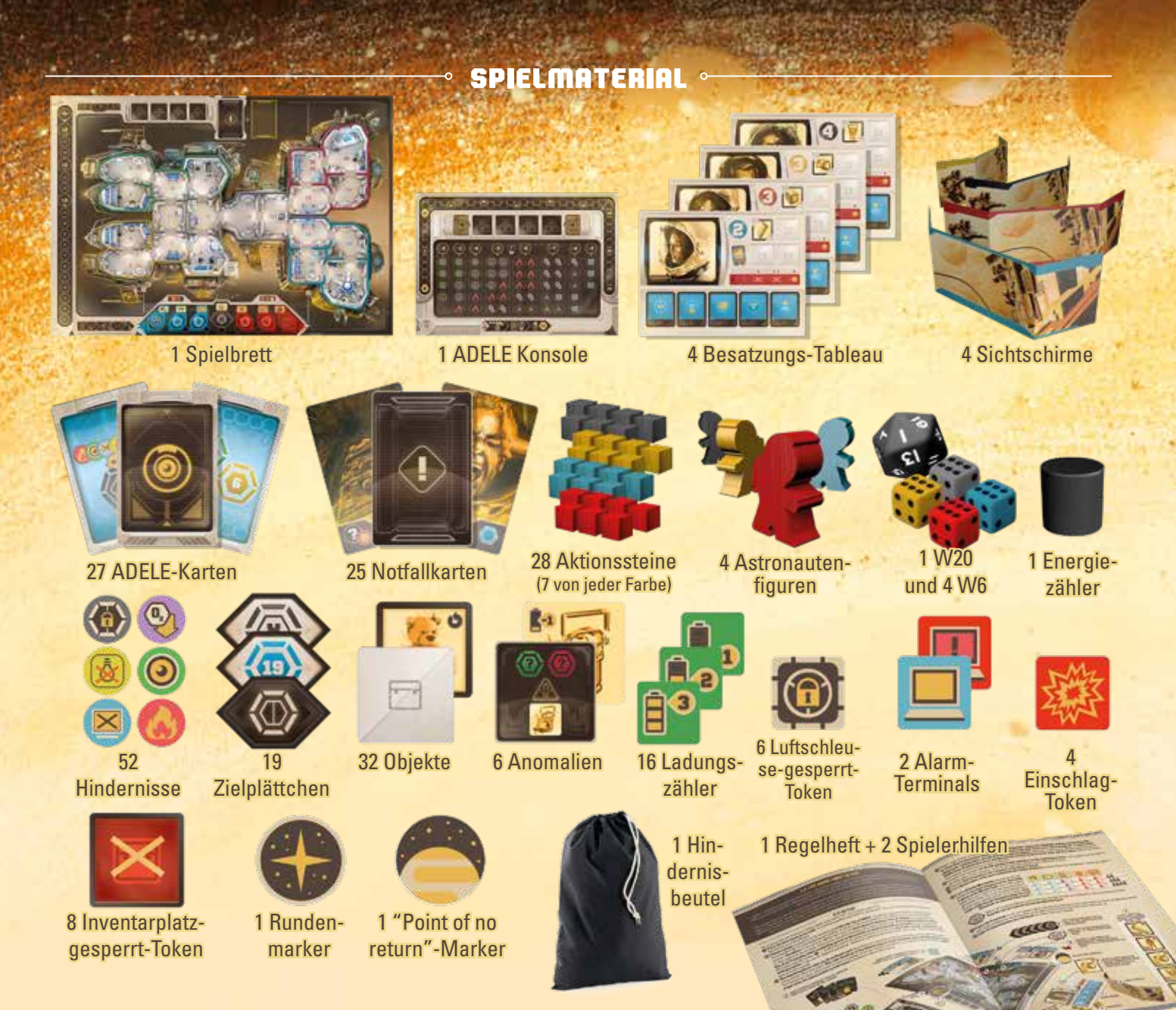

# 1.0 ZIEL DES SPIELS

In *ADELE* übernehmen alle Spieler (bis auf einen) die Rolle der Besatzungsmitglieder, die nach den benötigten Objekten suchen, um eine der beiden möglichen Missionen abzuschließen: Entweder *ADELE* abschalten oder vom Schiff entkommen. Der verbliebene Spieler in der Rolle der revoltierenden KI *ADELE* versucht, den Erfolg dieser Missionen zu sabotieren. Für beide Missionen müssen bestimmte Objekte zu bestimmten Räumen auf dem Schiff gebracht werden. Das Wissen darüber, welches Objekt in welchen Raum gehört, ist unter den Besatzungsmitgliedern verteilt. Daher ist eine gute Koordination ebenso wichtig wie die Geheimhaltung aller Informationen vor *ADELE*. Außerdem muss für den Erfolg jeder Mission eine spezielle Bedingung erfüllt sein. Wenn die Zeit abläuft, bevor eine der Missionen erfüllt ist oder vorher ein Besatzungsmitglied stirbt, gewinnt *ADELE*.

## 2.0 SPIELAUFBAU

Für ein Spiel mit 3 bis 5 Spielern, folgt diesen Anweisungen (für 1 oder 2 Spieler, siehe 11.0): **Legt das Spielbrett in die Mitte des Tischs.** Wählt aus, ob ihr auf der Deimos oder der Phobos spielen wollt. 1

**Legt fest, wer die Rolle von ADELE übernimmt.** Sie erhält die ADELE Konsole (und dreht sie auf die Seite, die der 2 Spieleranzahl entspricht), die Hindernisse, die ADELE-Karten und ihren Energiezähler. Sie platziert nun 4 zufällige Anomalien auf ihrer Konsole und legt die übrigen zurück in die Box. Packt alle Hindernisse in den Beutel, zieht 4 zufällige Hindernisse und platziert diese auf den passenden Feldern der Konsole, immer so weit links wie möglich. Nun entfernt die 2 ADELE-Karten mit dem  $\bullet$ , mischt den Stapel, und zieht 4 Handkarten. Zuletzt platziert den Energiezähler auf seiner Startposition. Wenn ihr erfahrene Spieler seid, könnt ihr stattdessen auch 2 andere beliebige Spezialkarten entfernen.

**Die verbliebenen Spieler spielen jeweils ein Besatzungsmitglied** und nehmen sich dessen Tableau, den Sichts-3 chirm und die Aktionssteine in der entsprechenden Farbe. Platziert 1 Aktionsstein ganz links auf der Lebensleiste und 4 neben eurem Tableau. Die übrigen Aktionssteine werden benötigt, um Missionsinformationen zu markieren (wird später erklärt). Zuletzt erhält jedes Besatzungsmitglied das auf dem Tableau abgebildete Werkzeug und platziert es auf dem Inventarplatz.

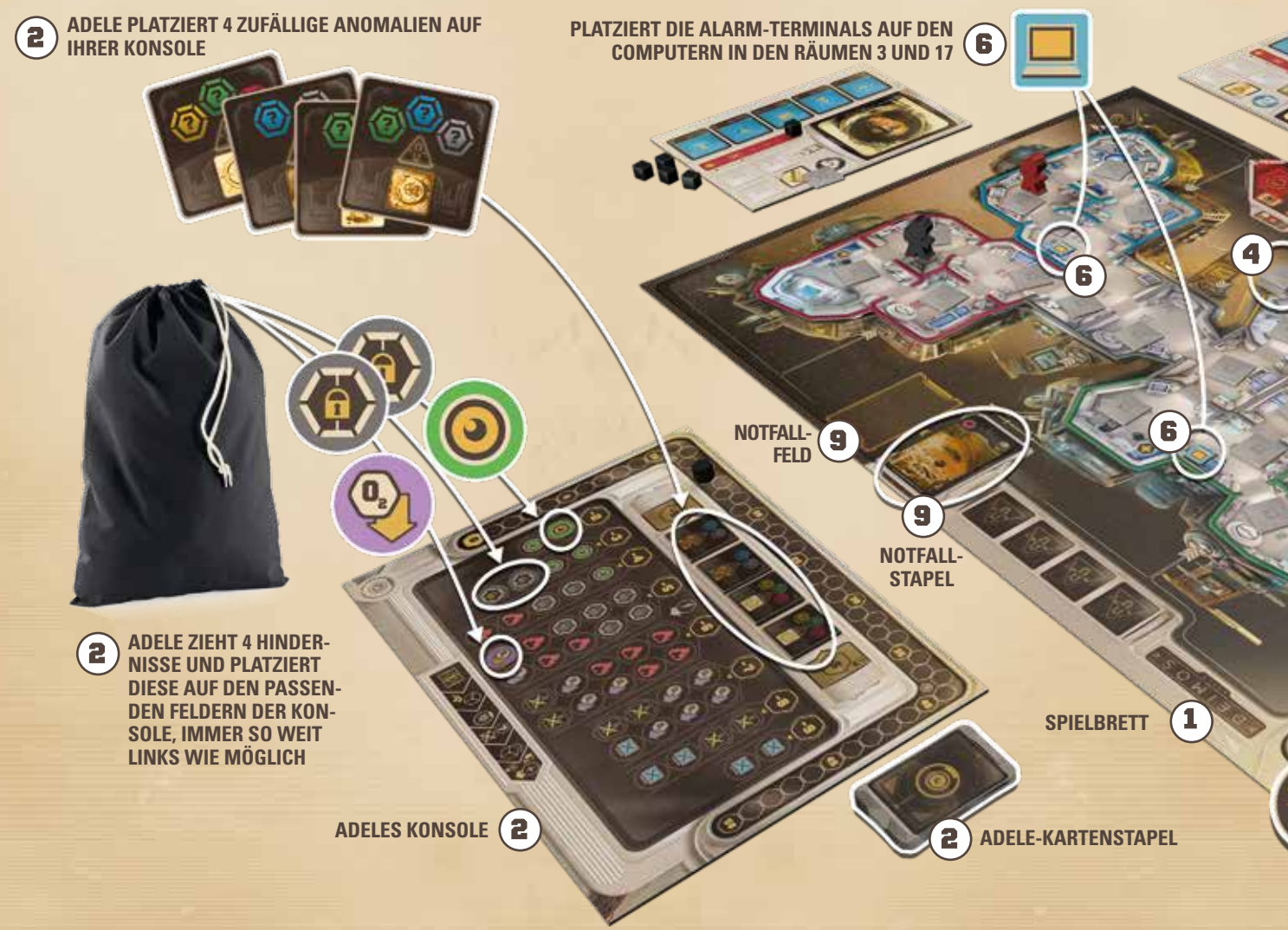

**Nehmt jeweils eines der folgenden 5 Werkzeuge:** Feuerlöscher, Raumanzug, Taschenlampe, Batterie, Drohne. 4 Platziert sie verdeckt auf dem Spielbrett auf dem dafür vorgesehen Feld beim Labor. Mischt 1 Batterie, 2 Ersatzteile, 10 verdeckt gewählte, zufällige Werkzeuge und die 7 Missionsobjekte. Platziert nun verdeckt in jedem Raum des Schiffs eines dieser Objekte. Alle übrigen Werkzeuge wandern, ohne sie anzusehen, zurück in die Box.

**5 Jedes Besatzungsmitglied wirft den W20 und platziert seine Spielfigur im entsprechenden Raum.** Es darf nicht mehr als ein Spieler im selben Raum starten. Würfelt so lange, bis alle in unterschiedlichen Räumen stehen.

**Platziert die Alarm-Terminals** auf den Computern in den Räumen 3 und 17. 6

**Platziert den Rundenmarker** auf der Rundenleiste entsprechend der Spieleranzahl. Platziert den "Point of no return"-Marker ganz unten auf Feld 1 der Rundenleiste.

**B** Mischt alle Zielplättchen (außer das mit dem X) und platziert 5 davon in den entsprechenden Plätzen der Missionsleiste.

Die abschließenden Räume der Missionen sind mit Raum 16 und 20 bereits festgelegt und allen bekannt. **Dann ordnet jedem Missionsplättchen einen Aktionsstein des ausgewählten Spielers zu, wie in dieser Tabelle angegeben >**

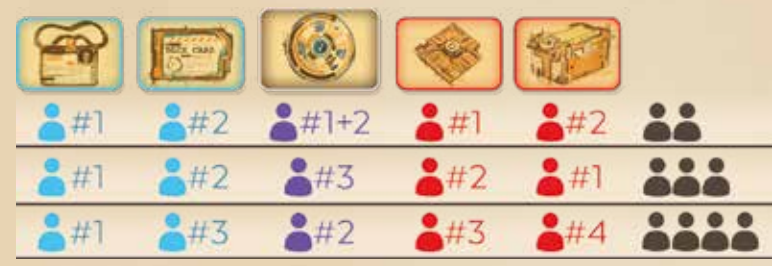

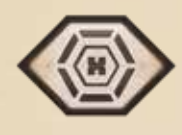

Legt alle restlichen Zielplättchen zurück in die Box, ohne sie anzusehen. Legt das X-Zielplättchen neben die Missionsleiste.

**Bereitet die Notfallkarten vor.** In einem 4- oder 5-Spieler-Spiel, entfernt die Stille-Notfälle und legt sie zurück in die Box. Mischt die verbleibenden Karten und platziert den Stapel mit der obersten Karte offen auf seinem Platz auf dem Spielbrett.

**10 Legt die verbleibenden Token neben das Spielfeld**, damit sie erreichbar sind, wenn sie benötigt werden.

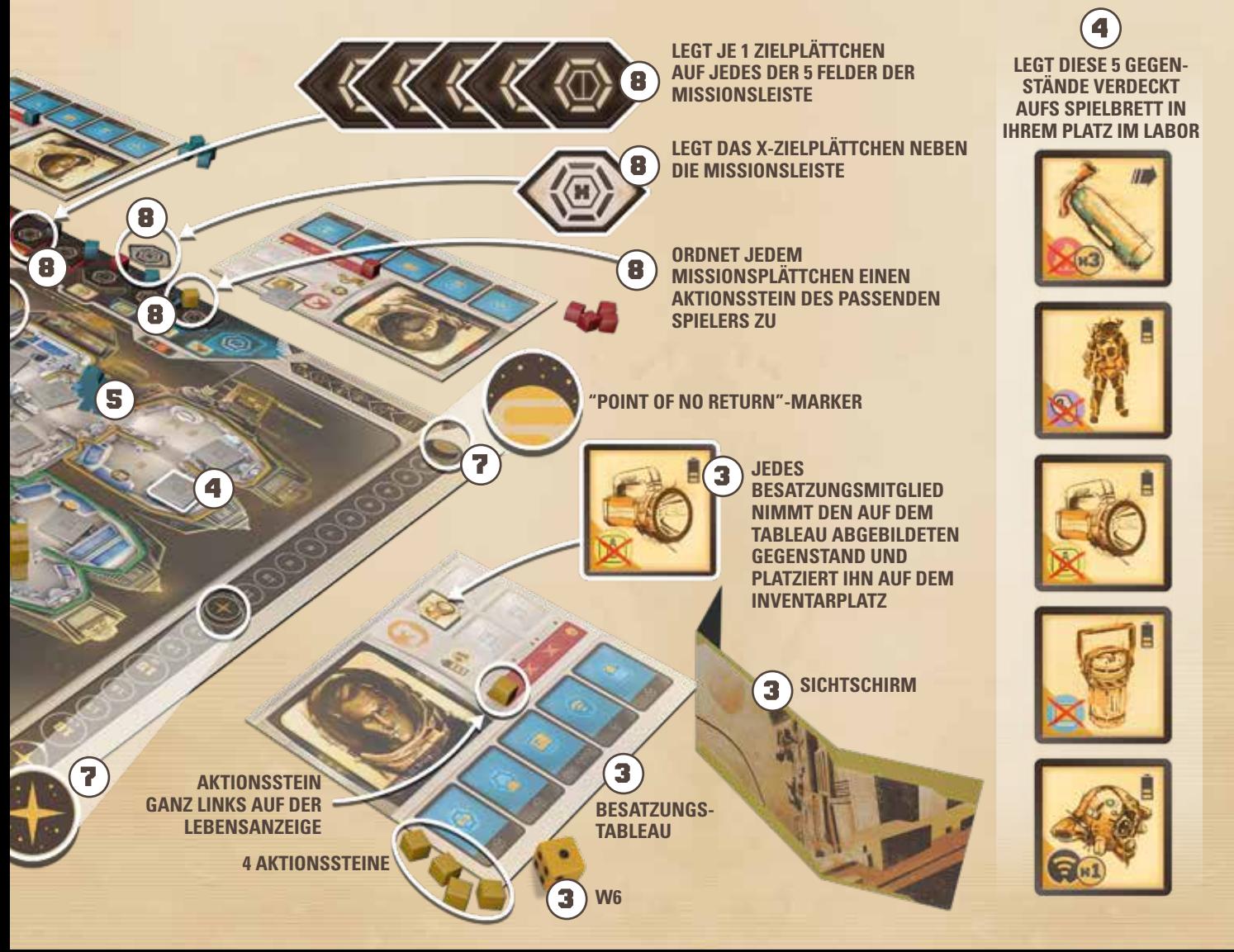

## 3.0 RUNDENABLAUF

Das Spiel geht über eine festgelegte Anzahl Runden, abhängig von der Spieleranzahl. Jede Runde durchläuft folgende Phasen:

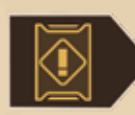

**NOTFALLPHASE:** Legt die offene oberste Karte vom Notfallstapel auf das Notfallfeld daneben, sodass der aktuelle Notfall die früheren verdeckt. Dieser Notfall ist in dieser Runde aktiv. Einige lösen einen sofortigen Effekt aus, wohingegen andere während der gesamten Runde wirken. **Deckt nun die oberste Karte des Notfallstapels auf**, sodass ihr den Notfall der nächsten Runde bereits kennt.

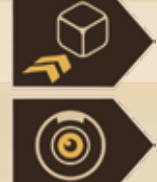

**tionssteine den verfügbaren Aktionen zu** und programmieren so ihre Arbeitsvorgänge. **ADELE-PHASE:** In dieser Phase administriert ADELE ihre Konsole und platziert Hindernisse und Anoma-

**PLANUNGSPHASE:** Alle Besatzungsmitglieder stellen ihre Sichtschirme auf. Nun **weisen sie ihre 4 Ak-**

lien auf dem Schiff mit folgenden Schritten: **Ziehe** so viele **Hindernisse** wie auf der Konsole angezeigt und **platziere sie auf den passenden**  1

- **Feldern** der Konsole immer so weit links wie möglich.
- **Spiele so viele ADELE-Karten wie du möchtest**, um die verfügbaren Hindernisse von deiner Konso-2 le in den Räumen des Schiffs zu platzieren. Zahle dafür die benötigte Energie. Außerdem kannst du Anomalien platzieren, wenn du die nötigen Kosten bezahlst *(siehe 8.0 ADELE).*

**Wirf beliebig viele ADELE-Karten ab**und ziehe wieder auf 4 Handkarten auf. **Erhöhe die Energie** um 3 die auf der Konsole angegebene Menge.

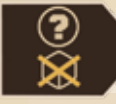

**HINDERNISPHASE:** Die Besatzungsmitglieder senken ihre Sichtschirme, zeigen ihre geplanten Aktionen und lösen die Hindernis-Effekte aus, die sie betreffen.

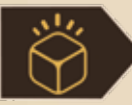

**AKTIONSPHASE:** Die Besatzungsmitglieder lösen die vorher programmierten Aktionen aus. Dies geschieht in beliebiger Reihenfolge, aber ein Besatzungsmitglied nach dem anderen.

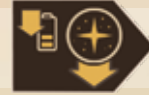

**WARTUNGSPHASE: Reduziert die Ladung aller aktiven Batterien** um eins und entfernt alle Gegenstände, die "bis zum Ende der Runde" gültig sind. **Bewegt den Rundenmarker** einen Platz nach unten.

# 4.0 DIE MISSIONEN

Um zu gewinnen, muss die Besatzung eine der zwei möglichen Missionen abschließen: Entweder sie **deaktiviert ADELE (blaue Mission)** oder sie **entkommt vom Schiff** (rote Mission). Um eine dieser Missionen erfolgreich abzuschließen, müssen die Besatzungsmitglieder vier Missionsobjekte in die vier richtigen Räume des Schiffes bringen und zusätzlich diese Bedingungen erfüllen:

Es befindet sich kein Einschlag-Token auf dem Schiff. *(siehe Notfall Einschlag in 6.1 Notfälle)* 

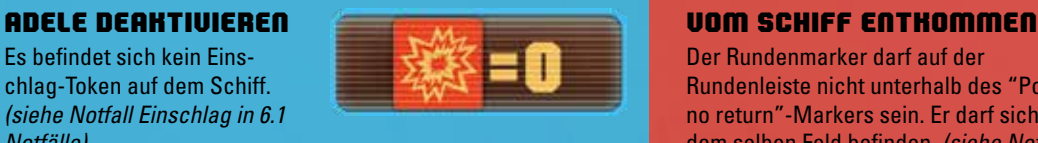

Der Rundenmarker darf auf der Rundenleiste nicht unterhalb des "Point of no return"-Markers sein. Er darf sich auf

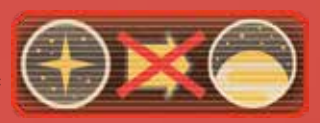

dem selben Feld befinden. *(siehe Notfall Kursabweichung in 6.1 Notfälle)*

**WICHTIG: Wie ihr in der Missionsleiste seht, ist die Kameralinse ein gemeinsames Missionsobjekt beider Missionen. Sie muss also in ihren Missionsraum gebracht werden, unabhängig davon, welche Mission die Besatzung verfolgt. Außerdem sind die Missionsräume des letzten Missionsobjekts beider Missionen (der Helm für die rote Mission und die Axt für die blaue Mission) fest vorgegeben und auf der Missionsleiste abgebildet.**

Die Räume, in die die *Kameralinse* und jeweils zwei andere Missionsobjekte gebracht werden müssen, sind geheim, festgelegt durch die Zielplättchen auf ihren Plätzen. Neben jedem dieser Zielplättchen liegt ein Aktionsstein eines Besatzungsmitglieds, welches die geheime Information jederzeit ansehen, aber niemandem zeigen darf.

**Die ersten 3 Missionsobjekte dürfen in beliebiger Reihenfolge in die Missionsräume gebracht und dort aktiviert werden.** Um dies zu tun, muss das Besatzungsmitglied das Missionsobjekt im Inventar haben und im entsprechenden Missionsraum erfolgreich die Computer-Aktion (siehe 7.0 Aktionen) ausführen. Deckt das Missionsobjekt und das Zielplättchen auf, um die korrekte Ausführung zu kontrollieren. War dies erfolgreich, dann legt das Missionobjekt zurück in die Box und lasst das Zielplättchen offen liegen. Bei einem Fehlschlag behält das Besatzungsmitglied das Objekt und das Zielplättchen wird wieder verdeckt. Es können Missionsobjekte beider Missionen erfolgreich aktiviert werden, da die Besatzung an beiden Missionen zeitgleich arbeiten kann.

Die Aktivierung des **vierten Missionsobjekts** (die *Axt* bei der blauen Mission und der *Helm* bei der roten Mission) bildet den Abschluss der Mission und kann daher erst erfolgen, wenn die vorherigen drei Missionsobjekte bereits aktiviert wurden und die zusätzliche Bedingung der Mission erfüllt ist. Sobald das geschieht, **hat die Besatzung sofort gewonnen**. Wenn das bis zum Ende der letzten Runde nicht erreicht wurde, **gewinnt ADELE**.

## 5.0 DAS SCHIFF

Sowohl die Deimos wie ihr Schwesterschiff Phobos sind in **20 Räume** unterteilt. Diese verteilen sich auf **5 verschiedenfarbige Sektoren**. In jedem Raum gibt es einen Computer, an dem *Computer-Aktionen* ausgeführt werden können *(siehe 7.0 Die Besatzung)*. Zusätzlich gibt es in einigen Räumen verschiedene **Terminals**, die der Besatzung besonders starke *Terminal-Aktionen* ermöglichen *(siehe 10.0 Terminals)*. Außerdem befindet sich in einigen Räumen eine Luftschleuse, durch die Besatzungsmitglieder mit einem Raumanzug in den Weltraum gelangen *(siehe 7.3 Weltraumspaziergang)*.

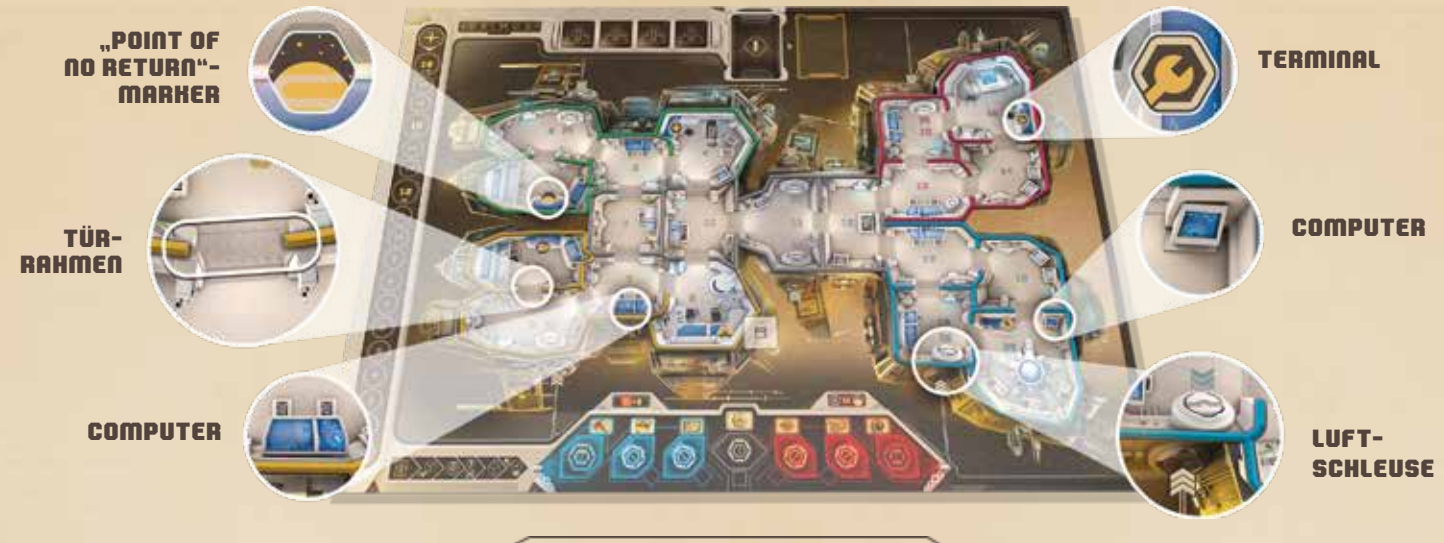

# 6.0 NOTFALLKARTEN

**In der ersten Phase jeder Runde tritt der offene Notfall vom Notfallkartenstapel ein**, wenn er nicht vorher abgewendet wurde *(siehe Terminal-Aktionen in 7.0 Die Besatzung)*. Einige Notfälle haben einen sofortigen Effekt, der nun ausgelöst wird, andere wirken bis zum Ende der Runde. Zudem werden einige Anomalien ausgelöst, wenn ein bestimmtes Symbol auf einer Notfallkarte erscheint *(siehe 8.2 Anomalien)*.

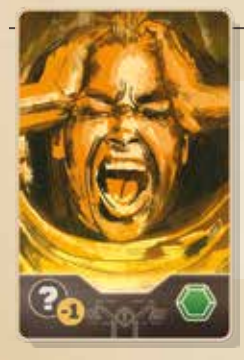

#### **STRESS**

*Die bedrohliche Stimmung ist unerträglich.*  Die Kondition aller Besatzungsmitglieder ist bis zum Ende dieser Runde um 1 reduziert.

## **6.1 DIE NOTFÄLLE**

#### **AUSWEICHMANÖVER**

*Das Schiff schwankt plötzlich.* Alle Besatzungsmitglieder bestehen einen Konditions-Check *(siehe 7.0 Die Besatzung)* oder erhalten eine Verwundung.

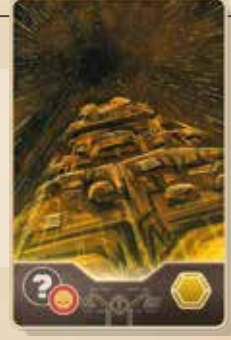

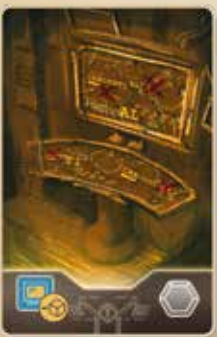

**SYSTEMSTÖRUNG** *ADELE überlastet alle Computer an Bord.* Alle Computer-Aktionen benötigen in dieser Runde einen zusätzlichen Aktionsstein.

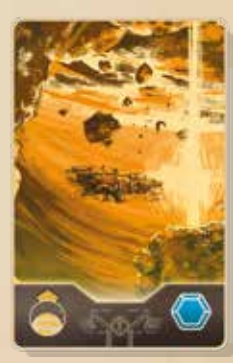

**KURSABWEI-CHUNG** *Das Schiff wird von seinem Kurs getrieben.* Der "Point of no return"-Marker rückt um einen Platz auf der Rundenleiste nach oben.

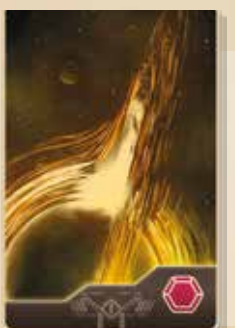

#### **STILLE**

*Nichts passiert in dieser Runde* (beachtet aber das Symbol auf der Notfallkarte, das dennoch Anomalien auslösen kann).

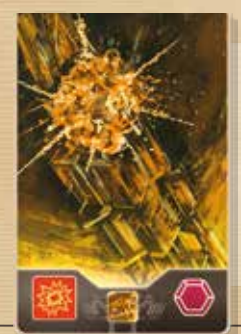

#### **EINSCHLAG**

*Etwas schlägt auf der Außenhülle des Schiffs auf.* **Werft den W20, um den Ort des Einschlags herauszufinden und platziert ein Einschlag-Token in diesem Raum.** Besatzungsmitglieder in diesem Raum erleiden eine Verwundung, Computer und Terminal können nicht verwendet werden, solange das Einschlag-Token nicht entfernt wird. Es können nie zwei Einschlag-Token in einem Raum sein (würfelt erneut, falls nötig).

# 7.0 DIE BESATZUNG

Jedes Besatzungsmitglied hat sein eigenes Tableau.

Jedes Besatzungsmitglied kann **bis zu 4 Objekte tragen** und hat bereits eines zu Beginn des Spiels (wie auf seinem Tableau angezeigt). Wenn ein Besatzungsmitglied zu wenig Inventarplätze für seine Objekte hat (weil es bei vollem Inventar noch eines aufhebt oder durch eine Verwundung einen Inventarplatz verliert) muss es sofort ein Objekt seiner Wahl verdeckt in dem Raum ablegen, in dem es sich befindet.

Besatzungsmitglieder haben 7 Felder auf ihrer **Lebensleiste**. Erreicht der Aktionsstein das letzte Feld, stirbt das Besatzungsmitglied und die **Besatzung verliert sofort das Spiel**.

Der **Wert der Kondition** ist entscheidend, um Verwundungen zu vermeiden und Aktionen erfolgreich durchzuführen. Jedes Mal, wenn eine Situation einen **Konditions-Check** erfordert, wirft das betroffene Besatzungsmitglied seinen W6. Ist der Wurf kleiner oder gleich der Kondition, dann ist das Besatzungsmitglied erfolgreich. Ist der Wurf höher, so sind die Konsequenzen unausweichlich.

Jedes Besatzungsmitglied hat **4 Aktionssteine**, mit denen es in der Planungsphase fünf unterschiedliche Aktionen

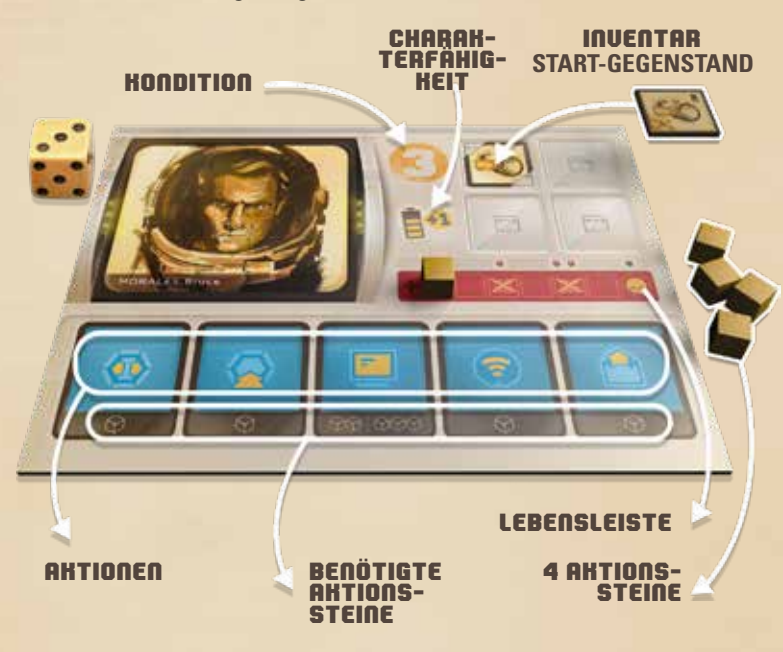

programmieren kann. Es ist wichtig, dies mit dem Sichtschirm zu verdecken, damit ADELE nicht zu früh die Pläne der Besatzung kennt.

Vier dieser Aktionen benötigen, wie auf dem Tableau angezeigt, 1 Aktionsstein, um ausgeführt zu werden. Durch das Einsetzen mehrerer Aktionssteine auf einer Aktion kann diese entsprechend mehrfach ausgeführt werden. Während der Aktionsphase führt das aktive Besatzungsmitglied jede Aktion aus und entfernt den zugehörigen Aktionsstein vom Tableau, bis alle Aktionen ausgeführt sind. Die Durchführung der Aktionen ist freiwillig, es dürfen beliebig viele Aktionssteine verfallen gelassen werden.

Die Besatzungsmitglieder können in beliebiger Reihenfolge die Aktionsphase spielen, allerdings muss ein Besatzungsmitglied alle programmierten Aktionssteine vom Tableau entfernt haben bevor das nächste Besatzungsmitglied seine Aktionen durchführen darf.

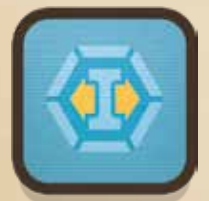

**Tür entsperren** Lege ein "Tür gesperrt"-Hindernis aus dem Raum ab, in dem du dich aktuell befindest.

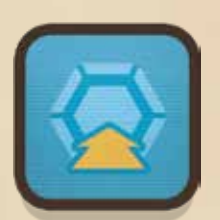

**Bewegen** Bewege dich in einen benachbarten Raum, der durch eine ungesperrte Tür erreichbar ist.

**DIE MÖGLICHEN AKTIONEN SIND:**

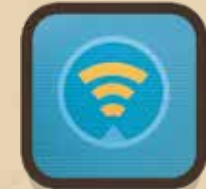

an. Du darfst es danach in dein Inventar nehmen (ist dein Inventar dann zu voll, musst du ein beliebiges Objekt verdeckt in den Raum ablegen).

verdeckte Objekt in

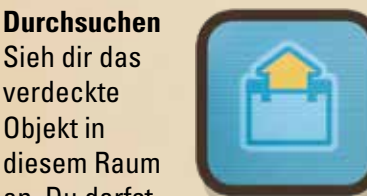

**Gegenstand benutzen**

Decke einen **Gegenstand** aus einem Inventar auf. Bis

du das Objekt wieder ablegen musst, erhältst du die Vorteile dieses Gegenstands *(siehe 9.0 Objekte)*.

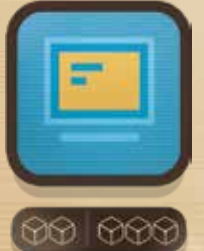

#### **Computer-Aktion:** Führe eine der folgenden Computer-Aktionen durch:

- aktiviere ein Missionsobjekt, wenn du dieses im Inventar hast und dich im vorgesehenen Raum befindest.
- führe eine Terminal-Aktion *(siehe 10.0 Terminals)* aus.
- entferne ein Spionage-, Sauerstoffverlust- oder Dunkelheit-Hindernis aus diesem oder einem angrenzenden Raum.
- Wenn die "Luftschleusen gesperrt"-Anomalie aktiv ist, entsperre eine Luftschleuse in diesem Raum oder angrenzend an den Weltraumbereich, in dem du dich befindest.
- wenn du dich in einem Weltraumbereich befindest, entferne ein Einschlag-Token aus einem angrenzenden Raum

Die Computer-Aktion benötigt 3 Aktionssteine, um durchgeführt zu werden. Alternativ genügen auch 2 Aktionssteine und ein erfolgreicher Konditions-Check. Für gewöhnlich wollt ihr auf Nummer sicher gehen. Manchmal benötigt ihr den dritten Aktionsstein aber für eine andere dringende Aktion oder ein Hindernis zwingt euch dazu, das Risiko einzugehen.

6

#### **7.1 VERWUNDUNGEN**

Einige Ereignisse, wie Notfälle, Hindernisse oder Anomalien, die ADELE auftreten lässt, fügen den Besatzungsmitgliedern Verwundungen zu. Wenn ihr eine Verwundung erleidet, bewegt den Aktionsstein auf der Lebensleiste einen Schritt nach rechts. Wenn er auf das entsprechende Symbol trifft, **verliert das betroffene Besatzungsmitglied einen Inventarplatz. Markiert dies mit einem Inventarplatz-gesperrt-Token.** Erreicht der Aktionsstein den

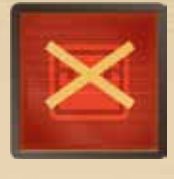

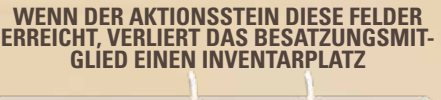

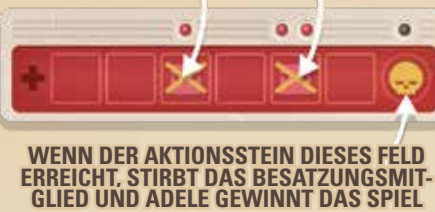

letzten Schritt auf der Lebensleiste eines Besatzungsmitgliedes, dann stirbt dieses und **ADELE hat sofort gewonnen**.

Durch Nutzung eines Erste-Hilfe-Kastens oder des Terminals in der Krankenstation kann die Besatzung Verwundungen heilen. Um das anzuzeigen, bewegt den Aktionsstein auf der Lebensleiste um die entsprechende Anzahl Schritte zurück nach links. Ihr könnt nicht mehr Verwundungen heilen als die Lebensleiste Felder hat. Beim Erholen von Verwundungen erhaltet ihr oft Inventarplätze zurück. Entfernt dazu die entsprechenden Token von den blockierten Inventarplätzen.

Achtung: Es gibt auch ein **Risiko zu sterben, ohne Verwundungen erlitten zu haben**: Wenn ihr außerhalb des Schiffs unterwegs seid und gezwungen werdet, den aktiven Raumanzug abzulegen *(siehe 7.3 Weltraumspaziergang)*.

**7.2 KOMMUNIKATION ZWISCHEN BESATZUNGSMITGLIEDERN**

Besatzungsmitglieder können soviel sie wollen über das Spiel sprechen und alle geheimen Informationen so offen teilen, wie sie mögen, allerdings müssen sie dabei laut genug sprechen, sodass alle Mitspieler, ADELE ausdrücklich eingeschlossen, zuhören können. **Zwei Besatzungsmitglieder im selben Raum** dürfen gegenseitig ihre geheimen Informationen auf der Missionsleiste einsehen und ihre Objekte im Inventar zeigen und die Objekte ohne Begrenzungen miteinander austauschen. Dies dürfen sie zu jeder Phase des Spiels tun, auch mehrfach, solange sie sich noch im selben Raum befinden, auch dann, wenn ein Spieler seine Aktionen noch nicht beendet hat und "nur auf der Durchreise" ist. Sobald sie sich aber wieder trennen, sollten die Besatzugsmitglieder die erhaltenen informationen gut im Gedächtnis behalten, da sie erst bei einem erneuten Treffen wieder nachsehen dürfen.

#### **7.3 WELTRAUMSPAZIERGANG**

Ein Besatzungsmitglied mit einem aktiven Raumanzug kann eine Bewegen-Aktion nutzen, um durch eine Luftschleuse das Schiff zu verlassen und sich in den Weltraum zu bewegen. **Der Weltraum ist in vier Außenbereiche unterteilt.** Einige Luftschleusen führen in zwei unterschiedliche Bereiche, während andere nur Zugang zu einem haben. Von außerhalb kann das Besatzungsmitglied wieder eine Bewegen-Aktion ausführen, um einen angrenzenden Außenbereich zu betreten oder durch eine Luftschleuse wieder ins Innere des Schiffs zu gelangen. Außerdem kann durch eine Computer-Aktion ein Einschlag-Token aus einem angrenzenden Raum entfernt werden. Sollte, aus welchem Grund auch immer, der Raumanzug abgelegt werden müssen, während das Besatzungsmitglied noch im Weltraum ist, stirbt dieses und **ADELE hat sofort gewonnen**.Wenn die "Luftschleusen gesperrt" Anomalie aktiv ist, wird eine Computer-Aktion benötigt, um das blockierende Token zu entfernen. Diese kann im Raum mit der Luftschleuse oder in einem angrenzenden Außenbereich ausgeführt werden.

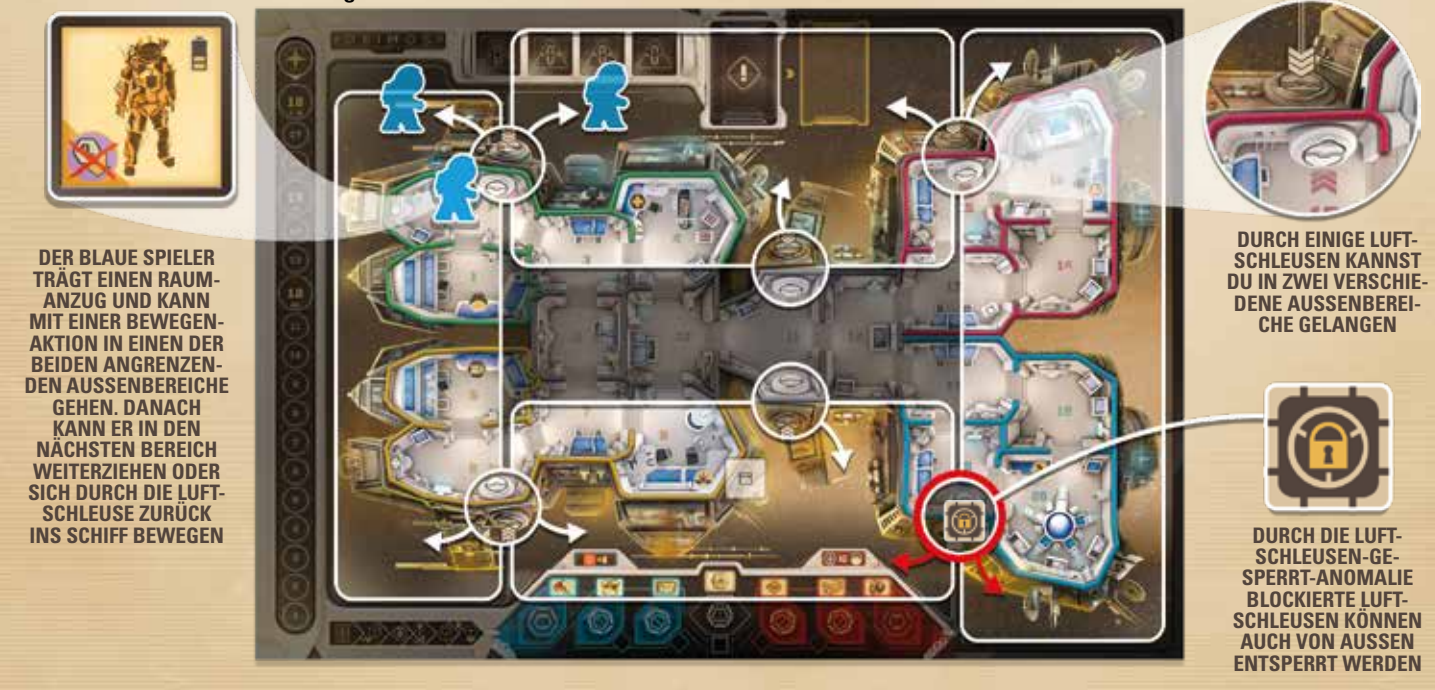

## 8.0 ADELE

ADELE ist nicht als Spielfigur auf dem Schiff unterwegs, sondern kontrolliert alle Systeme sozusagen von oben. Bedauerlicherweise sieht ihre Programmierung eigentlich nicht die Eliminierung der Besatzung vor, weshalb sie nur eine begrenzte Menge Energie und Ressourcen dafür zur Verfügung hat.

- In jeder Runde **erhält ADELE eine festgelegte Menge an Energie, Hindernissen und ADELE-Karten:**
	- mit **Energie** bezahlt ADELE alle Aktionen, die sie ausführt
	- **Hindernisse** behindern die Besatzung bei der Durchführung ihrer Missionen. Wenn ADELE neue Hindernisse erhält, platziert sie diese auf den passenden Feldern auf ihrer Konsole, immer so weit links und damit preisgünstig wie möglich. Wenn sie ein Hindernisse auf dem Schiff platziert, muss sie immer das Rechteste und damit Teuerste verwenden.
	- Die **ADELE-Karten** zeigen an, in welchen Teilen des Schiffs ADELE agieren kann. Die meisten **zeigen zwei spezifische Räume**. Um eine dieser Karten zu spielen, wählt ADELE ein Hindernis von ihrer Konsole, zahlt die benötigte Energie und platziert es in **einem der beiden Räume** auf der ADELE-Karte. Wenige ADELE-Karten lösen stattdessen **besondere Ereignisse** aus, die nicht notwendigerweise Hindernisse auf dem Schiff platzieren.
	- **ADELE darf beliebig viele ADELE-Karten pro Runde spielen.** Ausgespielte ADELE-Karten kommen offen auf Ablagestapel.
	- Außerdem kann ADELE **Anomalien** aktivieren *(siehe 8.2 Anomalien)*.
	- Am Ende ihrer Runde kann ADELE **beliebig viele Handkarten abwerfen**, bevor sie wieder auf die **4 Handkarten aufzieht.** Sind alle ADELE-Karten verbraucht, mischt den Ablagestapel neu.

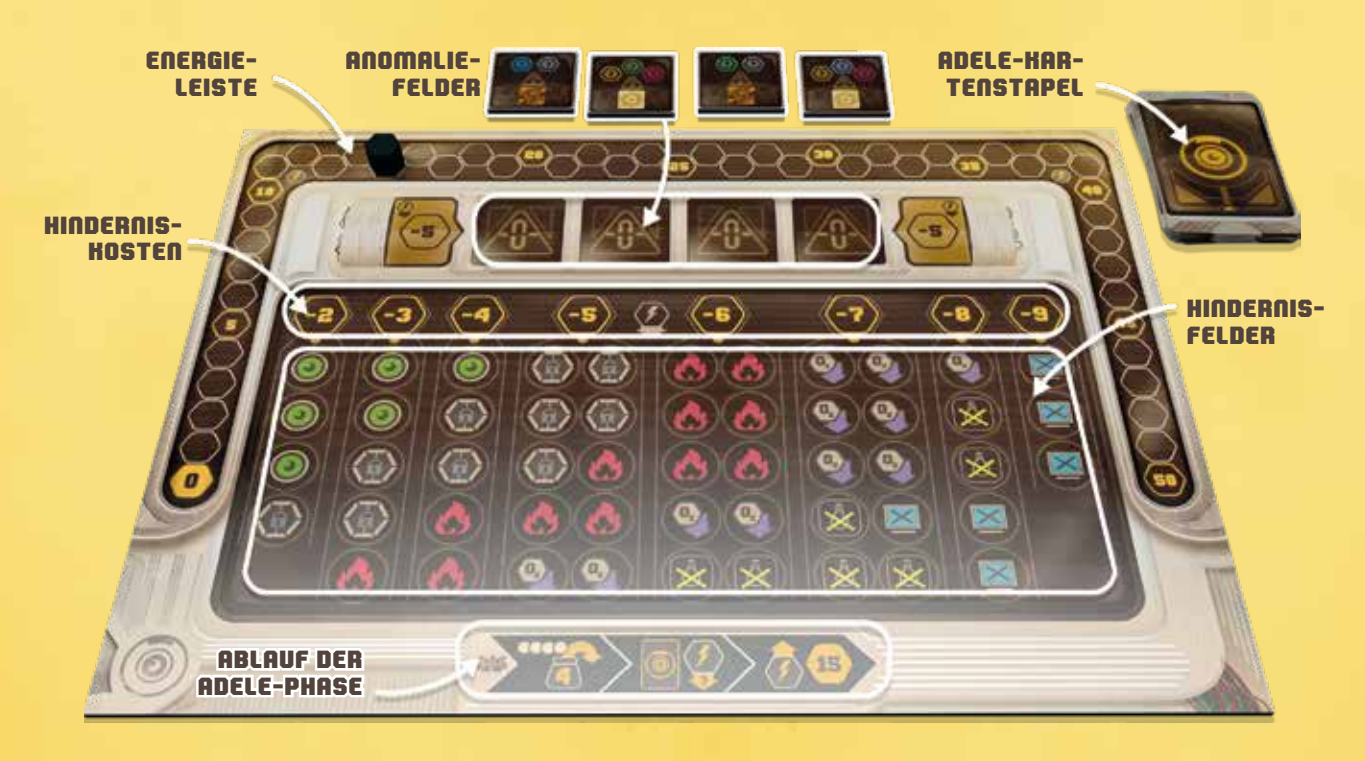

#### **8.1 HINDERNISSE**

Um ein **Hindernis auf dem Schiff zu platzieren**, muss ADELE dieses in ihrer Konsole haben, eine entsprechende ADELE-Karte für den gewünschten Raum spielen und die benötigte Energie zahlen. Die meisten Hindernisse werden einfach in den Raum gelegt, aber einige wie *Tür gesperrt* oder *Computerfehler* müssen an speziellere Stellen gelegt werden, wie in ihren Beschreibungen angegeben.

ADELE kann **nie zwei identische Hindernisse** am selben Platz verursachen (z.b. zwei Sauerstoffverlust in einem Raum, zwei *Tür gesperrt* im selben Türrahmen oder zwei *Computerfehler* am selben Terminal).

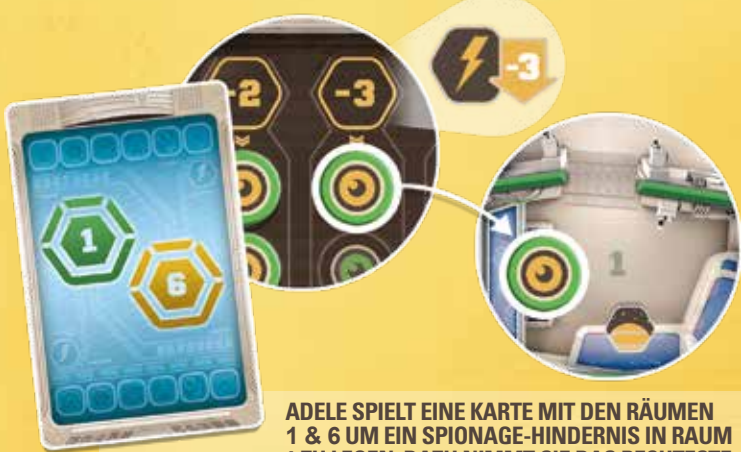

**1 ZU LEGEN. DAZU NIMMT SIE DAS RECHTESTE TOKEN AUS IHRER KONSOLE UND ZAHLT DIE BENÖTIGTE ENERGIE, IN DIESEM FALL 3.**

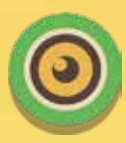

**SPIONAGE**: Lege dieses Hindernis in den gewünschten Raum. ADELE kann jederzeit alle Objekte in diesem Raum ansehen. Sobald ein Besatzungsmitglied diesen Raum betritt (auch nur "auf der Durchreise") oder seine Runde in diesem Raum startet, kann ADELE all seine Objekte im Inventar ansehen. Zusätzlich kann sie versuchen, ein Zielplättchen dieses Spielers auszuspionieren. Dazu wird dieses Zielplättchen und das X-Zielplättchen verdeckt gemischt, ADELE zieht eines davon und sieht es sich geheim an. Sie mischt beide wieder und gibt sie dem ausspionierten Besatzungsmitglied, welches das korrekte Zielplättchen zurück in die Missionsleiste legt (so gibt es eine 50%-Chance, dass ADELE die Information erhalten hat, aber nur sie allein weiß es genau).

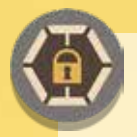

**TÜR GESPERRT:** Lege dieses Hindernis in einen Türrahmen, der an den gewünschten Raum angrenzt. Niemand kann diese Türe passieren, bis das Hindernis entfernt wurde.  $\overline{\mathbf{1}}$ 

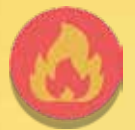

**FEUER:** Lege dieses Hindernis in den gewünschten Raum. Alle Besatzungsmitglieder, die sich zu Beginn ihrer Runde in diesem Raum aufhalten oder ihn betreten, bestehen einen Konditions-Check oder erleiden eine Verwundung.

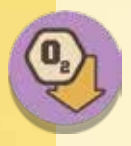

**SAUERSTOFFVERLUST:** Lege dieses Hindernis in den gewünschten Raum. Alle Besatzungsmitglieder, die sich zu Beginn ihrer Runde in diesem Raum aufhalten oder ihn betreten, müssen 1 beliebigen ungenutzten Aktionsstein ablegen, wenn noch vorhanden.

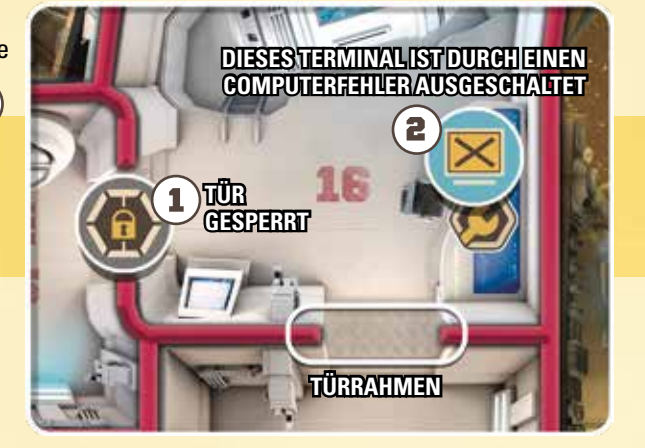

**DUNKELHEIT:** Lege dieses Hindernis in den gewünschten Raum. Alle Aktionen in diesem Raum, auch das Verlassen des Raums, kosten 1 zusätzlichen Aktionsstein. Dieser muss nicht auf der gleichen Aktion programmiert sein. Liegt ein Feuer-Hindernis im selben Raum, hat die Dunkelheit keinen Effekt

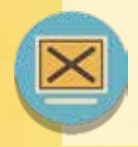

**COMPUTERFEHLER:** Lege dieses Hindernis auf einen Computer oder ein Terminal im gewünschten Raum. Wenn ein Computer auf diese Weise ausgeschaltet wurde, können hier keine Missionsobjekte aktiviert, Hindernisse durch diesen Computer entfernt oder die Luftschleuse entsperrt werden. Ein abgeschaltetes Terminal kann nicht benutzt werden, um seine Terminal-Aktion durchzuführen. 2

#### $\overline{\phantom{a}}$  8.2 ANOMALIEN  $\overline{\phantom{a}}$

Zu Beginn des Spiels zieht ADELE 4 zufällige Anomalien und legt sie in die dafür vorgesehenen Felder auf ihrer Konsole. **Dies sind die Anomalien, die ADELE während des Spiels zur Verfügung hat**.

Um sie zu aktivieren, **muss ADELE ein beliebiges Hindernis aus jedem Sektor entfernen, der auf der Rückseite der Anomalie angezeigt ist, und 5 Energie bezahlen**. Die Art der Hindernisse ist dabei unwichtig. "Tür gesperrt"-Token, die auf einer Sektorengrenze liegen, können für einen der beiden Sektoren verwendet werden. Legt die entfernten Hindernisse zurück in die Box.

Legt die Anomalie dann aufgedeckt auf ihren Platz auf dem Spielbrett. Von nun an ist ihr Effekt aktiv:

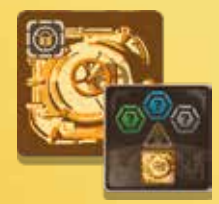

**Luftschleusen gesperrt:** Platziert je ein "Luftschleuse gesperrt"-Token auf jeder Luftschleuse. Dieses Token muss mit einer Computer-Aktion entfernt werden, um die Luftschleuse wie-

der benutzen zu können.

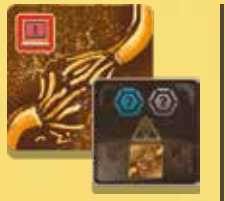

**Terminals deaktiviert:** Die beiden Alarm-Terminals werden abgeschaltet. Dreht beide Marker auf die rote Seite.

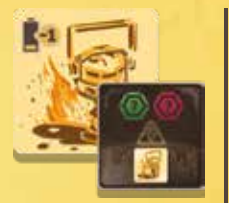

**Schwache Batterien:** Alle Objekte mit Ladungen erhalten bei der Aktivierung 1 Ladung weniger.

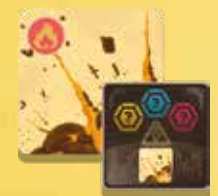

**Explosionen:** Um durch ein Feuer-Hindernis nicht verletzt zu werden, gilt auf Konditions-Checks eine Erschwernis von -2. Allerdings ist der Wurf einer 1 immer erfolgreich.

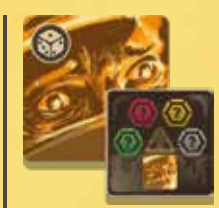

**Panik:** Wenn ein Notfall mit dem Symbol dieser Anomalie auftritt, müssen alle Besatzungsmitglieder einen Konditions-Check bestehen oder erleiden eine Verwundung. Diese Anomalie tritt selbst dann auf, wenn der Notfall durch das Alarm-Terminal abgewendet wurde.

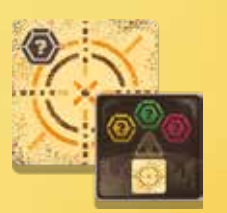

**Gezielter Angriff:**  ADELE darf in jeder zukünftigen Notfall-Phase ein Hindernis in einem Raum des Sektors platzieren, dessen Farbe der Notfall anzeigt. ADELE wählt das Hindernis aus ihrer Konsole und zahlt die benötigte Energie.

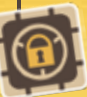

# 9.0 OBJEKTE

Zu Beginn des Spiels befinden sich die meisten Objekte verdeckt in den Räumen des Schiffs. Zusätzlich hat jedes Besatzungsmitglied einen Gegenstand in seinem Inventar und auf dem Spielbrett im Labor sind 5 Gegenstände gestapelt. **Alle Objekte werden das ganze Spiel über verdeckt gehalten, sofern sie nicht aktiv sind.**

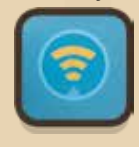

Ein Besatzungsmitglied kann mittels der **Durchsuchen-Aktion** ein Objekt in seinem Raum ansehen und in sein Inventar aufnehmen. Wird dabei die Inventarkapazität überschritten, muss es ein Objekt verdeckt im Raum ablegen. Verwundungen können ebenfalls ein Grund sein, aus dem Objekte in einen Raum abgelegt werden müssen.

### **9.1 ARTEN VON OBJEKTEN**

Es gibt im wesentlichen zwei Arten von Objekten: Missionsobjekte und Gegenstände.

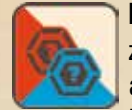

**MISSIONSOBJEKTE:** haben keinen zusätzlichen Nutzen außer die Erfüllung der Missionen. Um ein Missionsobjekt zu aktivieren, muss es ein Besatzungsmitglied im Inventar haben und im korrekten Raum eine Computer-Aktion ausführen (dafür darf der Computer nicht abgeschaltet sein). Deckt dann das Zielplättchen auf und überprüft den Raum. Wenn dies erfolgreich war, legt das Missionsobjekt zurück in die Box und lasst das Zielplättchen offen liegen. Andernfalls dreht das Zielplättchen wieder um und nehmt das Missionsobjekt wieder ins Inventar.

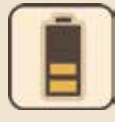

**GEGENSTÄNDE MIT LADUNGEN:** Wenn ihr ein solches Objekt aktiviert, deckt es auf und werft den W6, um die Anzahl an Ladungen zu bestimmen, die es erhält (siehe rechts).

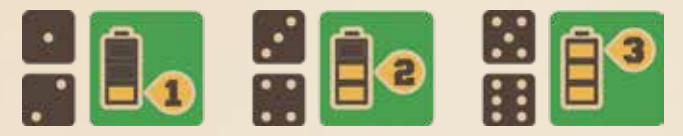

**Legt einen Ladungszähler auf das Objekt, um dies anzuzeigen.** Von jetzt an verschafft es seinem Träger die entsprechenden Vorteile. Tauschen zwei Besatzungsmitglieder dieses Objekt aus, dann bleibt der Ladungszähler bei seinem Gegenstand. Entfernt einen Ladungszähler während jeder Wartungsphase. Nachdem die letzte Ladung verbraucht ist, bleibt der Gegenstand noch eine Runde aktiv. Erst wenn in einer Wartungsphase kein Ladungszähler entfernt werden kann, entfernt stattdessen den Gegenstand und legt ihn zurück in die Box.

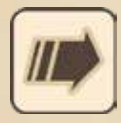

**VERBRAUCHS-GEGENSTÄNDE:** Wenn ihr eines dieser Objekte aktiviert, deckt es auf, führt die entsprechende Aktion durch und legt es zurück in die Box.

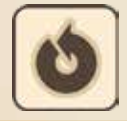

**PERMANENTE GEGENSTÄNDE:** Einmal aktiviert, verschafft dieses Objekt für den Rest des Spiels Vorteile.

## **9.2 GEGENSTÄNDE HERSTELLEN**

Im vorgesehenen Platz des Labors auf dem Spielbrett befinden sich am Beginn des Spiels 5 Gegenstände. Diese können auf zwei verschiedene Arten hergestellt werden:

Durch **Zusammensetzen von zwei Ersatzteilen** aus seinem Inventar darf ein Besatzungsmitglied sich einen dieser fünf Ge-1 genstände verdeckt ins Inventar nehmen. Dazu muss es die Aktion "Gegenstand benutzen" einmal in einem beliebigen Raum des Schiffs oder außerhalb des Schiffs durchführen (nur einmal, obwohl technisch gesehen zwei Objekte verwendet werden).

Durch **Benutzung des Ingenieur-Terminals** im Labor *(siehe 10.0 Terminals)* darf ein Besatzungsmitglied sich einen dieser fünf 2 Gegenstände verdeckt ins Inventar nehmen.

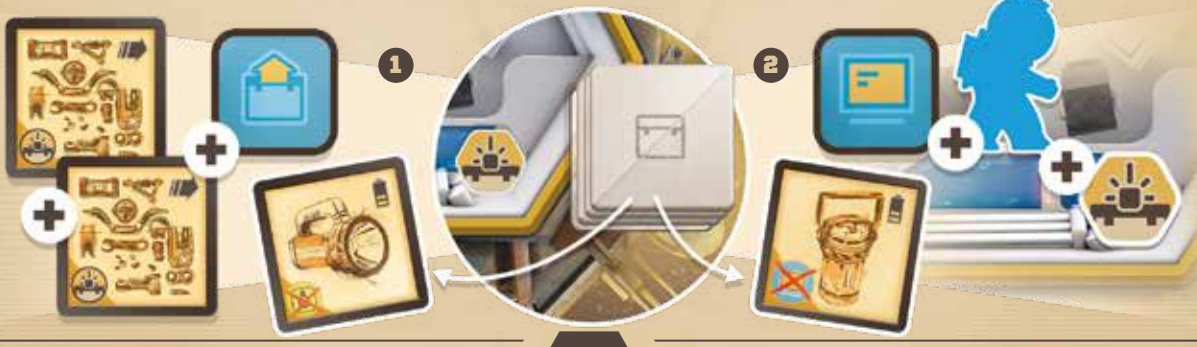

### 10.0 TERMINALS

Zusätzlich zu den Computern in allen Räumen der Deimos und der Phobos gibt es in einigen Räumen Terminals, die besonders starke Terminal-Aktionen ermöglichen.

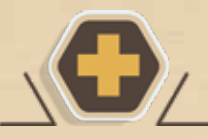

#### **MEDIZINISCHES TERMINAL**

Ein Besatzungsmitglied kann alle eigenen Verwundungen ODER die eines anderen Besatzungsmitglieds heilen, das sich in diesem Raum befindet.

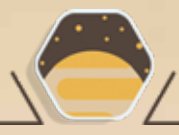

### **KOMMANDO-TERMINAL**

Verschiebt den "Point of no return"-Marker um einen Schritt nach unten, aber nicht unter Runde 1.

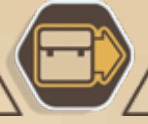

**KURIER-TERMINAL**

Ein Besatzungsmitglied kann ein Objekt aus seinem Inventar an ein anderes Besatzungsmitglied an jedem beliebigen Ort versenden oder ein Objekt von anderen erhalten.

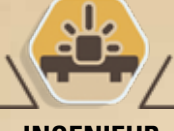

**INGENIEUR- TERMINAL**

Ein Besatzungsmitglied kann einen Gegenstand herstellen *(siehe 9.2 Gegenstände herstellen)*.

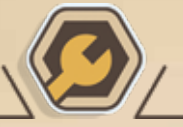

#### **REPARATUR-TERMINAL**

Ein Besatzungsmitglied kann ein Einschlag-Token aus einem beliebigen Raum des Schiffs entfernen.

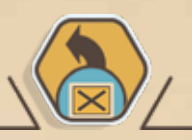

#### **ZENTRAL-COMPUTER-TERMINAL**

Ein Besatzungsmitglied kann ein Computerfehler-Hindernis von einem beliebigen Computer oder Terminal entfernen.

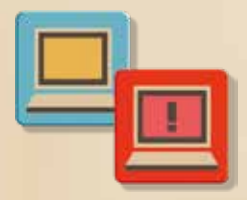

**ALARM-TERMINALS:** Die beiden Alarm-Terminals sind nicht wie die anderen in einem spezifischen Raum, sondern wandern zu anderen Computern, sobald sie benutzt wurden. Ein Besatzungsmitglied kann den Notfall für die nächste Runde abwenden, indem es ein Alarm-Terminal aktiviert. Wenn dies geschieht, dreht die Notfallkarte auf dem Stapel um, werft den W20 und legt das Alarm-Terminal in diesen Raum (wenn sich dort bereits das andere Alarm-Terminal befindet, würfelt erneut). In der nächsten Notfall-Phase findet dieser abgewendete Notfall nicht statt, aller-

dings werden zum Notfall passende Anomalien ausgelöst. Anders als bei anderen Terminals wird auf die Alarm-Terminals über den Computer des Raums zugegriffen, wodurch ein Computerfehler-Hindernis in diesem Raum beides abschaltet. Die "*Terminals deaktiviert*"-Anomalie schaltet außer den Alarm-Terminals daher auch die entsprechenden Computer ab.

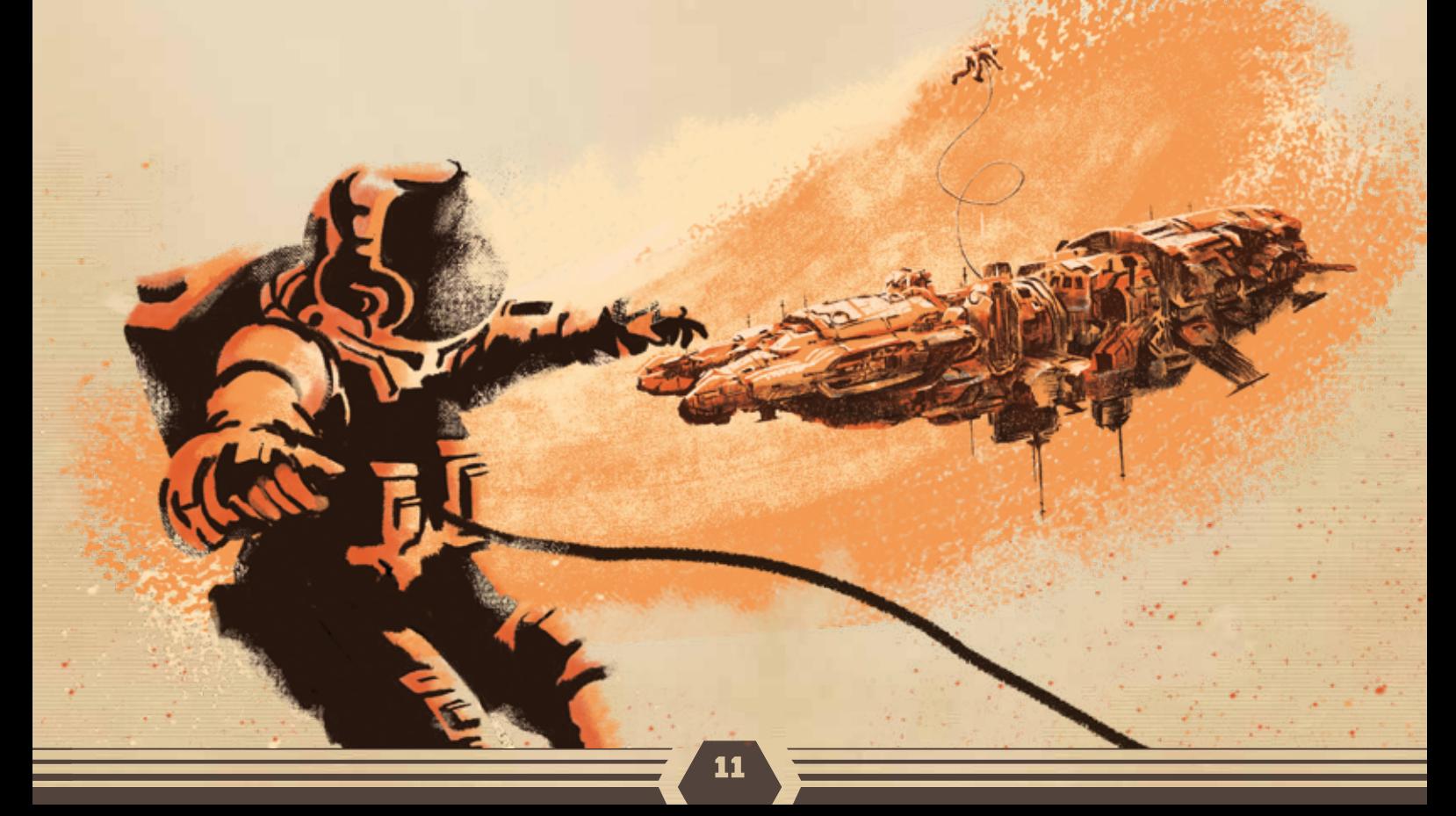

# 11.0 SOLO- UND DUELL-MODUS

In beiden dieser Versionen des Spiels spielt ein einsames Besatzungsmitglied gegen die KI ADELE, gesteuert durch den Mitspieler oder automatisiert agierend. In beiden Situationen unterscheidet sich der Spielaufbau leicht vom Standardspiel:

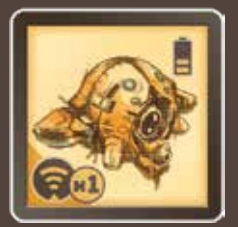

- Legt die **Blue Card** auf ihren Platz auf der Missionsleiste. Dieses Missionsobjekt gilt als bereits aktiviert.
- Das Besatzungsmitglied darf jederzeit alle **Zielplättchen** auf der Missionsleiste ansehen.
- Das Besatzungsmitglied erhält eine **Drohne** (entfernt alle anderen Drohen aus dem Spiel und legt sie zurück in die Box). Dieser Gegenstand ist vom Beginn des Spiels an aktiviert, benötigt keinen Platz im Inventar und verliert nie seine Ladungen (wird daher nie abgelegt).

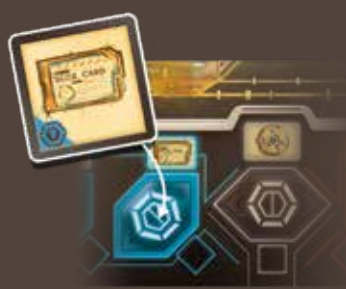

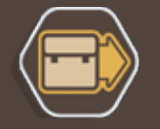

- Entfernt eine **Einschlag-Notfallkarte** aus dem Spiel und legt sie zurück in die Box.
- Platziert **keine Aktionssteine auf der Missionsleiste**. Das Besatzungsmitglied darf die Zielplättchen immer ansehen.

#### **11.1 DUELL-MODUS**

Zusätzlich zu den obigen Änderungen gilt außerdem:

- ADELE darf maximal **3 Handkarten** (statt 4 im normalen Spiel) haben
- Neben seinem Start-Gegenstand erhält das Besatzungsmitglied einen zusätzlichen Gegenstand seiner Wahl (für Anfänger empfehlen wir das *Aufputschmittel*)

### **11.2 SOLO-MODUS**

Zusätzlich zu den obigen Änderungen gilt außerdem:

- Entferne die Spionage-Hindernisse aus dem Hindernisbeutel.
- Entferne die Spezialkarten aus dem ADELE-Kartenstapel.
- Suche folgende Anomalien heraus: Luftschleusen gesperrt, Explosionen, Schwache Batterien, Panik und Deaktivierte Terminals. Ziehe davon 2, 3 oder 4 (je nach gewünschter Schwierigkeit) zufällig und lege sie verdeckt auf ihre Plätze auf dem Spielbrett. Sie sind zu Beginn des Spiels inaktiv und werden in der ADELE-Phase der in der Tabelle angegebenen Runde aufgedeckt.

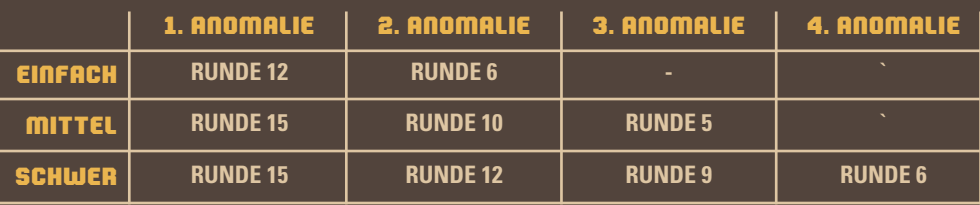

- Lege Aktionsstein auf die entsprechenden Felder der Rundenleiste, um die auftretenden Anomalien anzuzeigen.
- **Tipp**: Für eine besondere Herausforderung wähle die einzelnen Anomalien erst zufällig aus, sobald sie eintreten. Auf diese Weise kannst du sie nicht voraussehen.
- Die **ADELE-Phase** wird durch das folgende Prozedere ersetzt: Ziehe 1 ADELE-Karte und 2 Hindernisse. Platziere die Hindernisse in der gezogenen Reihenfolge in den angezeigten Räumen. Wenn die Platzierung der Hindernisse den normalen Regeln widerspricht, legt sie stattdessen ab. Wenn ein "Tür gesperrt"-Hindernis platziert wird, wähle immer den dem Spieler nächsten Türrahmen des Raums (oder zufällig, wenn sich der Spieler in diesem Raum befindet). Wenn ein Computerfehler platziert wird, bevorzugt dieser immer ein Terminal gegenüber einem Computer.

12

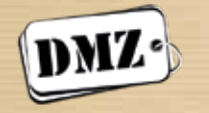

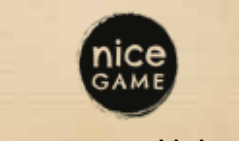

Designer · **Albert Reyes** Illustration · **Jose Soto** Grafikdesign · **Dossom Studio** Entwicklung · **Pau Carles & Javi Caparrós www.dmzgames.es www.nicegamepublishing.com** Deutsche Übersetzung: **Das Nice Game Publishing Team**

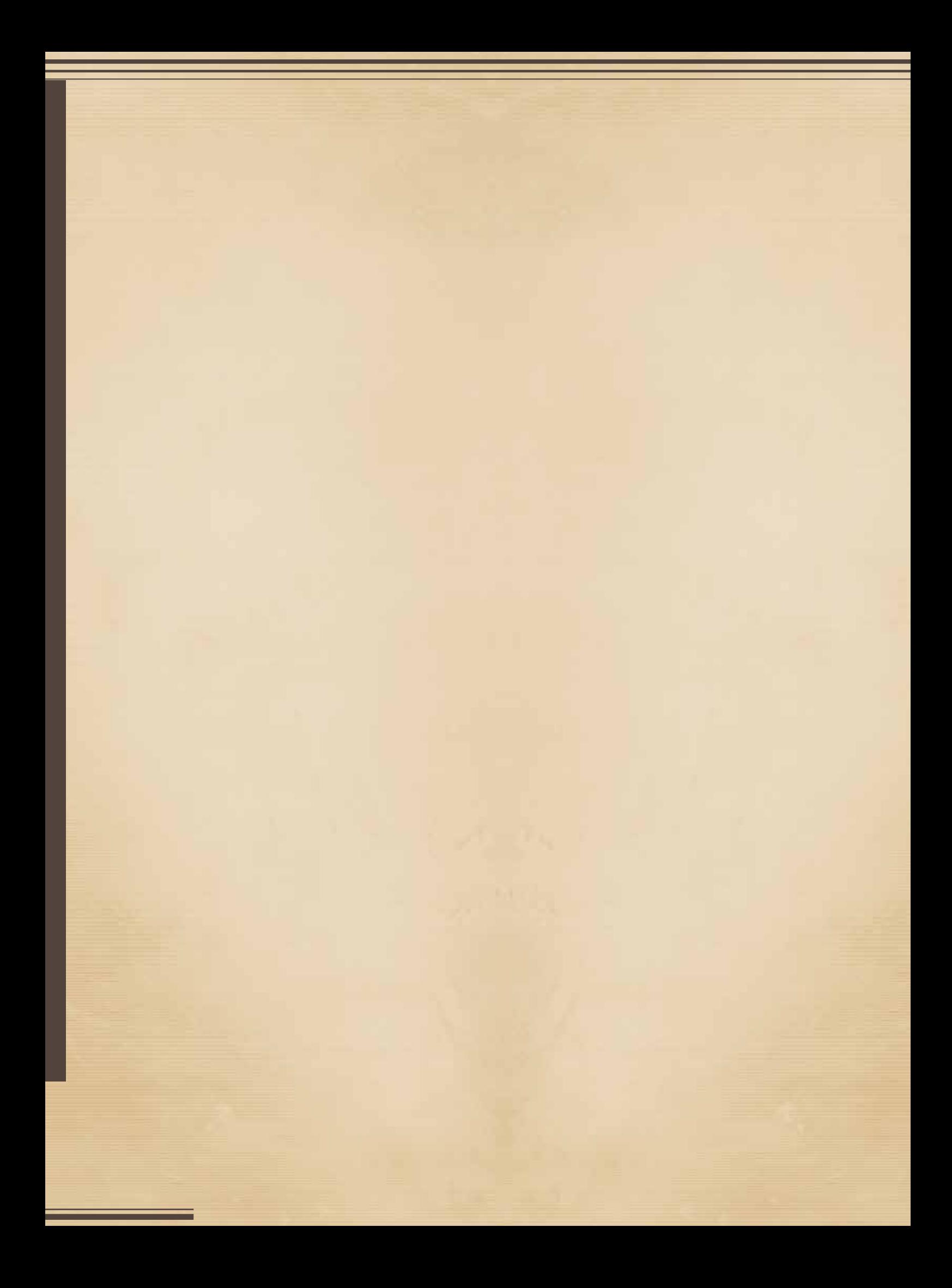